# **Expresso Livre Comunidade - Melhoria #1074**

# **Adicionar entrada para carregamento do container webdav.**

03/03/2022 21:11 h - Alexandre Luiz Correia

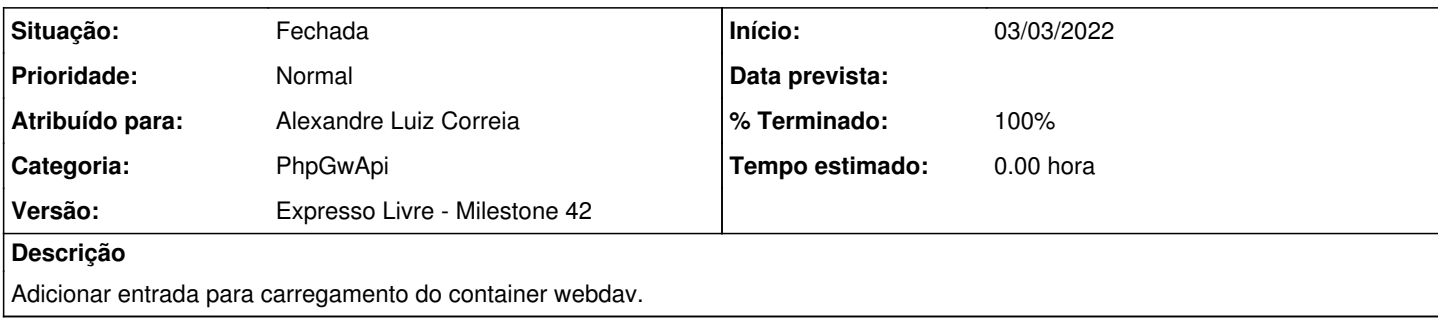

# **Revisões associadas**

## **Revisão e8a8e733 - 03/03/2022 21:11 h - Alexandre Luiz Correia**

Issue #1074 - Adicionado entrada para carregamento do container webdav

#### **Histórico**

### **#1 - 03/03/2022 21:12 h - Alexandre Luiz Correia**

*- % Terminado alterado de 0 para 80*

*- Situação alterado de Nova para Resolvida*

### **#2 - 11/03/2022 11:33 h - Mauricio Luiz Viani**

*- % Terminado alterado de 80 para 100*

*- Situação alterado de Resolvida para Fechada*